# e-sidoc

# **Portail documentaire et activités pédagogiques : Éditorialisation d'un portail documentaire**

Présentation faite par **Edouard Guerin**, professeur documentaliste Lycée Pierre de la Ramée – Saint Quentin

Webinaire du 12 octobre 2023 organisé par [@Canope\\_39](https://twitter.com/Canope_39) et [@Canope\\_Soldoc](https://twitter.com/Canope_Soldoc)

Adresse du portail : <https://0020049t.esidoc.fr/>

Edouard est professeur documentaliste depuis 2006 et travaille au Lycée Pierre de la Ramée depuis 2010. Il nous présente une photo de son lycée, précise que celui-ci est situé en centre-ville à Saint-Quentin dans l'Aisne, une ville d'environ 55 000 habitants.

## **Son établissement**

Ce lycée compte environ 1 000 élèves et étudiants, y compris des sections de BTS et des classes préparatoires en physique/chimie. C'est une cité scolaire, avec un collège distinct situé à environ 1 km des bâtiments principaux. Le CDI est assez grand avec différents espaces bien délimités. Il est situé à un emplacement stratégique : dès l'entrée de l'établissement, à l'étage au-dessus de la vie scolaire et de l'espace lycéen (foyer), ce qui simplifie l'accès pour la majorité des élèves. Cependant, Edouard souligne que l'accès peut s'avérer plus compliqué pour les élèves qui passent toute la matinée ou la journée dans le bâtiment opposé au CDI, comme c'est le cas des étudiants en BTS. Il poursuit en nous montrant quelques photos du CDI présentes dans la rubrique [Le lieu et équipement du CDI.](https://0020049t.esidoc.fr/site/bienvenue-au-cdi/informations-pratiques/le-lieu-et-equipements-du-cdi) Ils sont deux professeurs documentalistes. Sa collègue, Anne-Sophie Dathy n'a pas pu être présente ce matin-là mais la présentation qu'il effectue est le fruit d'un travail commun.

## **Un portail simple d'utilisation**

- Edouard et Anne-Sophie ont conservé les **5 espaces** qui existaient lors de leur arrivée.
- Comme dans beaucoup d'établissements, un espace supplémentaire a été créé au moment du confinement dû au COVID, mais cet espace a été supprimé depuis.
	- Ils ont voulu **créer un lien entre l'espace physique du CDI et l'espace virtuel du portail**. Chaque espace du portail est associé à une image de fond correspondant à un espace spécifique du CDI, en rapport avec la thématique présentée.

Par exemple, [Toute la presse](https://0020049t.esidoc.fr/site/kiosque-presse) est associé au présentoir des périodiques, [Lectures](https://0020049t.esidoc.fr/site/concours-prix-2020-2021) à l'endroit dédié à la lecture de roman/BD, …

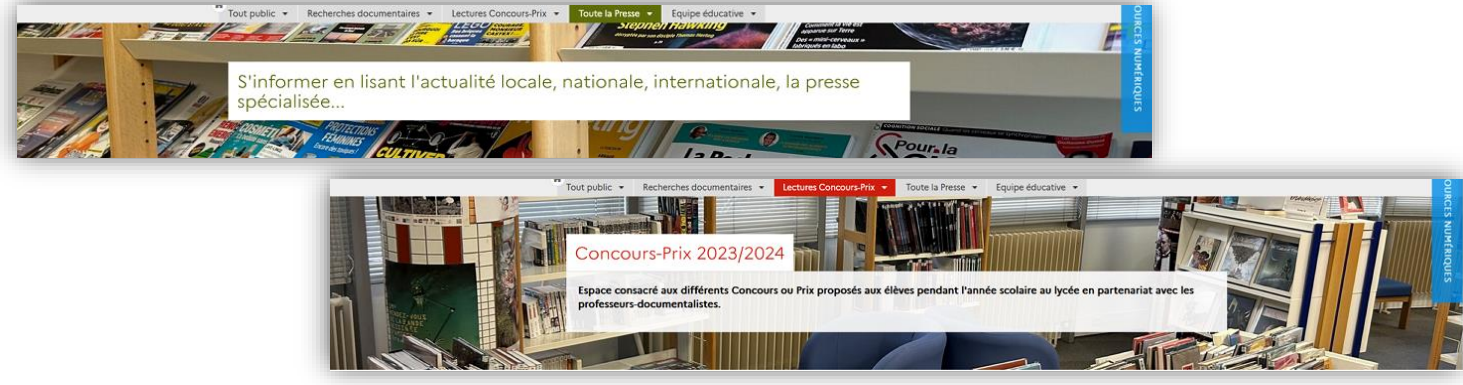

Tout ceci apporte une cohérence visuelle pour l'usager.

- **Une page d'accueil claire partagée entre actualités et emploi du temps**

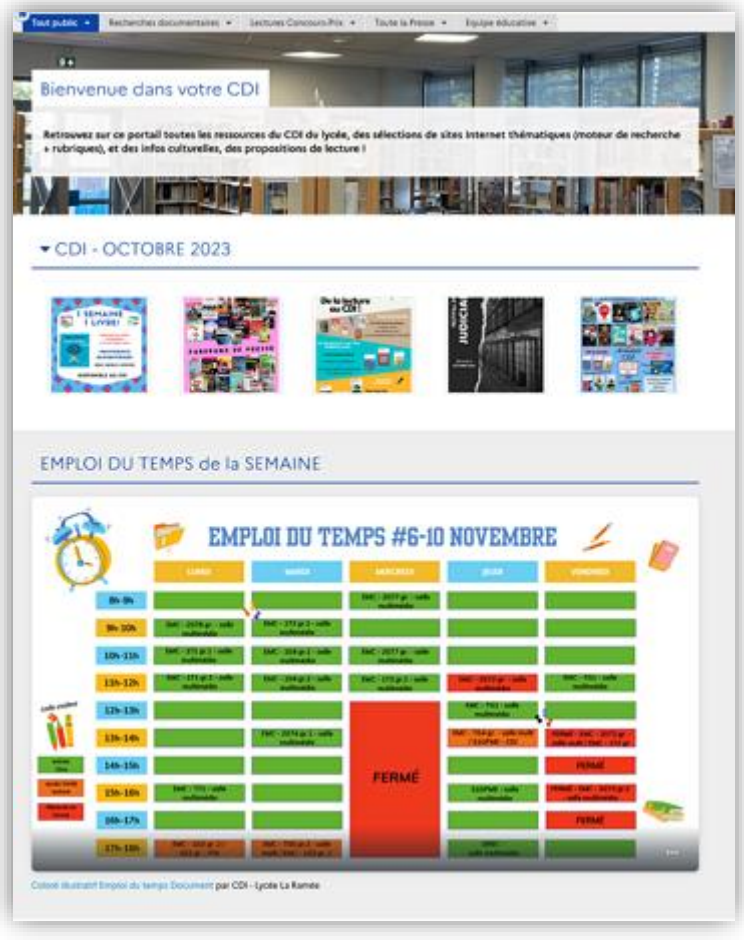

Les informations présentes sur cette page sont envoyées à périodicité régulière via Pronote à toute la communauté éducative : les élèves, professeurs, personnels retrouvent ainsi les mêmes documents dès leur arrivée sur le portail.

Les actualités sont affichées sur le portail sous forme d'un diaporama.

La périodicité est la suivante :

o Chaque semaine, l'emploi du temps est présenté, accompagné de la mise en valeur d'un livre en fonction de l'actualité, réalisée à l'aide de l'outil **Canva** 

o Tous les mois, un panorama de presse est réalisé, mettant en avant les couvertures des revues mensuelles. De plus, un bulletin d'actualité répertorie les nouveautés reçues au CDI et les projets en cours au CDI ou au lycée.

o À intervalles irréguliers, avec un temps d'affichage qui varie en fonction de l'actualité, sont annoncés sur le portail des événements spéciaux dont Edouard et Anne-Sophie sont à

l'initiative ou partenaires. Par exemple, le Festival du Film judiciaire, créé par sa collègue avec un professeur de droit, ou encore les prix de lecture.

Ces informations sont également affichées dans le lycée pour une meilleure visibilité, ce qui permet à la fois de s'assurer que chacun reste informé et impliqué dans les activités du CDI du lycée mais aussi de créer une connexion supplémentaire entre les usagers et le portail du CDI.

- **Visibilité du catalogue du collège depuis le portail du lycée**

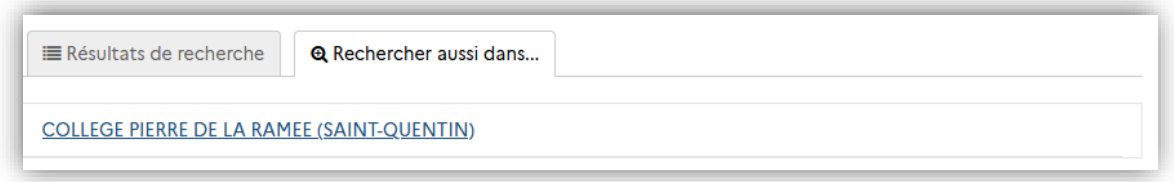

Leur établissement étant une cité scolaire, ils ont estimé utile de « partager » leur base de données avec le collège. Pour illustrer ce propos, Edouard effectue une recherche dans le catalogue du lycée et montre l'onglet qui permet d'effectuer la recherche sur la base du collège. La navette de l'établissement permet de faire venir des documents du collège au lycée, et inversement.

## **Des sections ou rubriques pour répondre aux besoins de la communauté éducative**

Comme l'a dit précédemment Edouard, ils ont conservé les cinq espaces qui existaient à leur arrivée, mais des modifications majeures ont été apportées à certaines sections et rubriques pour mieux répondre aux besoins de la communauté éducative et ce, de la manière suivante :

- **Sections et Rubriques en double emplacement :** Certaines rubriques sont présentes à plusieurs endroits du portail. Cela a été fait pour faciliter la navigation des élèves ou parce qu'elles font partie des missions des professeurs documentalistes.
	- o la section "Lectures" est présente à la fois dans l'espace Tout public et dans l'espace Lecture Concours-Prix, qui est spécifiquement dédié à cette thématique.
- o la section Cultures : cette section se trouve à la fois dans l'espace Tout public et dans l'espace Equipe éducative en raison des nombreux projets menés autour de la culture.
- o la rubrique Orientation : elle existait déjà puisque c'est une rubrique qui est fournie nativement avec le portail. Elle a été complétée avec des sélections thématiques.
- o la section Grand oral se trouve à la fois dans Equipe éducative et dans Recherches documentaires. Donc d'une part, une aide directe pour les lycées et de l'autre, un outil pour que les professeurs travaillent l'oral avec leurs élèves et étudiants.

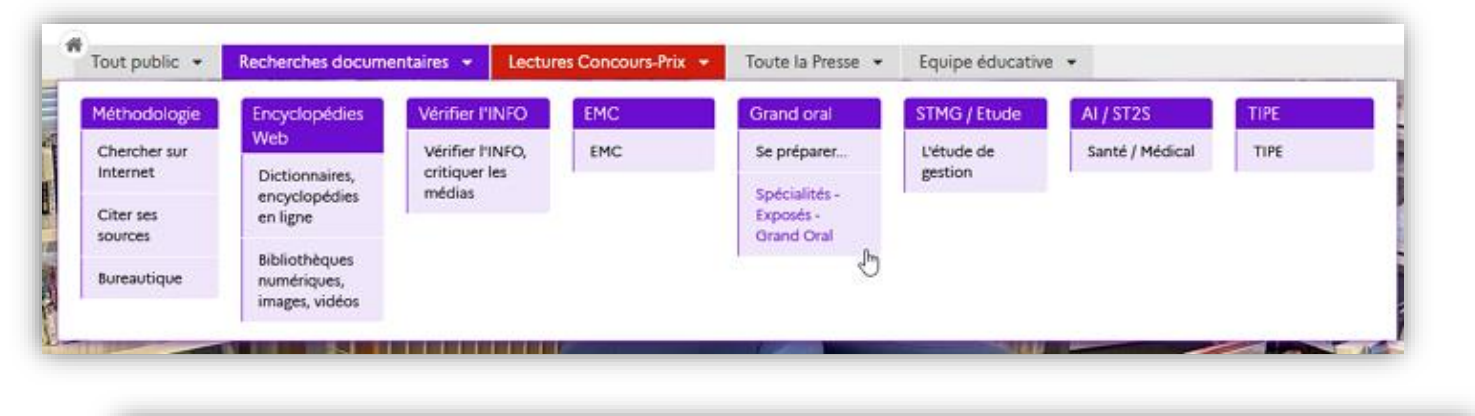

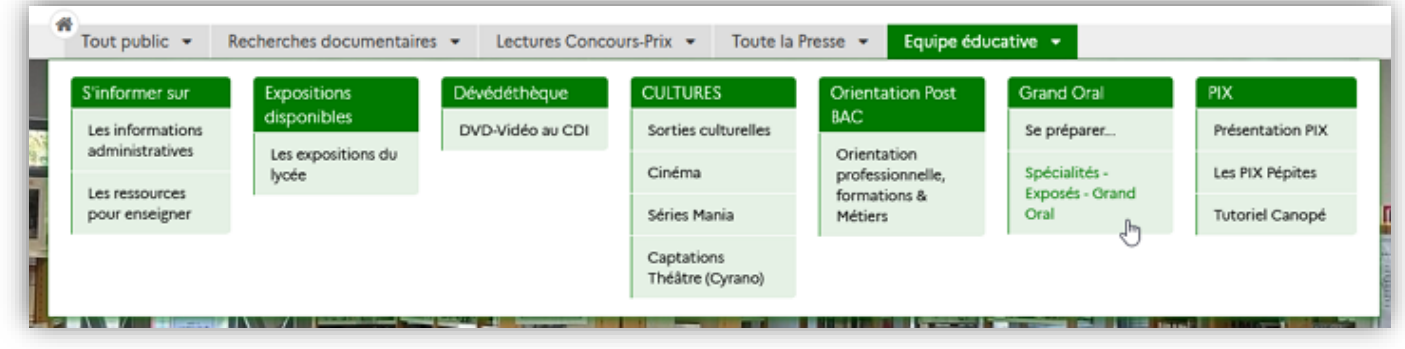

- **Sections créées en réponse aux demandes :** Deux nouvelles sections ont été créées en réponse aux demandes des collègues. "Expositions disponibles" et "Dévédéthèque" ont été ajoutées.

o [La "Dévédéthèque"](https://0020049t.esidoc.fr/site/espace-professeurs/devedetheque-2/devedetheque)

Lors de leur arrivée, Edouard et sa collègue ont désherbé toutes les cassettes VHS existantes et acheté des DVD sur des sites permettant la diffusion en classe et le prêt conformément à la loi. Ils ont alors créé cette sélection thématique pour mettre en avant les DVD disponibles au lycée.

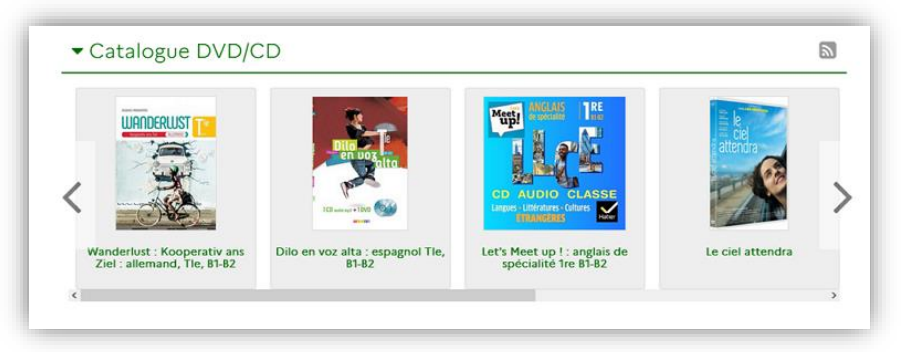

# o [La rubrique Expositions](https://0020049t.esidoc.fr/site/espace-professeurs/expositions-disponibles/les-expositions-disponibles-du-cdi)

Ils avaient catalogué les expositions reçues gratuitement au CDI tout comme celles achetées. Lorsque cela était possible, ils ont complété les notices d'exposition avec des ressources associées afin d'aider le travail préparatoire des collègues pour la visite de ces expos.

Edouard souligne que cette rubrique a été modifiée récemment : au départ ce n'était qu'une sélection thématique sans grand attrait visuel puisque les notices avaient toutes l'imagette par défaut. Ils ont donc travaillé en amont de ce webinaire avec la formatrice de Canopé-Solutions documentaires pour trouver une présentation un peu plus engageante. Le résultat obtenu est pour eux tout à fait concluant : c'est désormais beaucoup plus visuel et dynamique.

Cette rubrique est en évolution constante : Edouard cite l'exposition *Fake news : art, fiction, mensonge* qui n'est arrivée au CDI que depuis quelques mois.

#### - **Sections évoluant selon les projets et les enseignements :**

Certains espaces évoluent régulièrement en fonction des projets et des enseignements.

L'espace ["Lectures Concours-prix"](https://0020049t.esidoc.fr/site/concours-prix-2020-2021) : les projets culturels et nouveautés

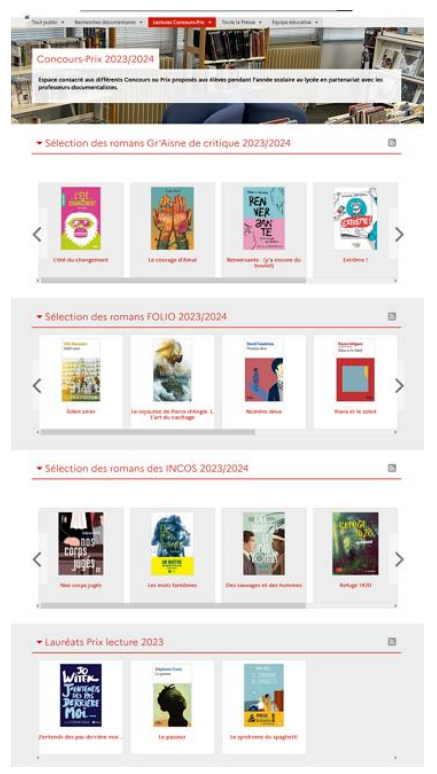

▪ L'espace présente des sélections thématiques de livres en compétition pour les prix auxquels le lycée participe.

**• Dans la section Infos sur les prix, chaque concours a sa propre** rubrique où il est présenté.

**La rubrique [Les nouveautés au CDI](https://0020049t.esidoc.fr/site/concours-prix-2020-2021/lectures/les-nouveautes-au-cdi) n'est composée que d'un** groupement de sélections thématiques. La première regroupe toutes les nouveautés du mois arrivées au CDI. Les suivantes sont ciblées en fonction de ce que peut aimer lire un élève : Romans, puis BD-MANGAS-COMICS et enfin Documentaires. L'ordre de présentation de toutes ces sélections est aléatoire afin que l'affichage des titres soit modifié à chaque fois qu'un usager se rend sur cette page. Concernant la présentation en carrousel de ce groupement, Edouard précise que ce n'est pas fixé une fois pour toutes et que cela peut changer de temps à autres pour surprendre l'usager. Le fait qu'il n'y ait que ce groupement dans cette rubrique rend aisée cette manipulation.

**[La rubrique Dédicaces](https://0020049t.esidoc.fr/site/concours-prix-2020-2021/rencontres-auteurs-autrices/dedicaces-2)** 

Cette rubrique présente sous forme de diaporama les dédicaces d'auteurs, d'autrices venus au CDI ou dans l'ensemble scolaire Pierre de La Ramée et celles de réalisateurs, réalisatrices, acteurs, actrices, techniciens, techniciennes, critiques de cinéma qui y sont intervenus. L'outil diaporama permet ainsi une utilisation du portail un peu plus

ludique, une pause conviviale lorsqu'un élève travaille à partir du portail.

#### o [L'espace Recherches](https://0020049t.esidoc.fr/site/recherches-documentaires) documentaires :

Cet espace est très souvent modifié et correspond plus à un usage interactif par les élèves.

Les rubriques sont mises à jour chaque année au fur et à mesure des séances réalisées en collaboration avec les professeurs de discipline. Nous sommes en octobre, donc nombre de rubriques seront complétées tout au long de l'année scolaire.

Edouard donne pour exemple les prochaines sections qui seront abondées : EMC, STMG en étude de gestion et ST2S santé médical. Y seront par exemple ajoutés des sites internet sur lesquels Edouard et Anne-Sophie vont travailler avec leurs collègues.

#### **Conclusion**

Edouard et sa collègue ont veillé à faciliter l'expérience utilisateur en associant l'espace physique du CDI à son équivalent virtuel et en organisant soigneusement les espaces, rubriques et sections du portail pour répondre aux besoins de la communauté éducative. Cette approche favorise la collaboration et la diffusion des informations au sein de l'établissement.